## TRIBUNAL ADMINISTRATIVO DE BOLIVAR **SECRETARIA GENERAL**

# **FIJACIÓN EN LISTA** RECURSO DE REPOSICIÓN

HORA: 8:00 a.m.

**VIERNES 7 DE MARZO DE 2014** 

Magistrado Ponente: Dr. JOSE ASCENCION FERNANDEZ OSORIO Radicación: 13001-23-33-000-2013-00749-00 Demandante: SOCIEDAD COORDINADORA S.A. Demandado: NACION - MINISTERIO DEL TRABAJO- TERRITORIAL BOLIVAR Medio de Control: NULIDAD Y RESTABLECIMIENTO DEL DERECHO

El anterior proceso se fija en lista por el término legal de un (01) día (art 108 C.P.C) y se deja en traslado a las partes por dos (02) días del RECURSO DE REPOCISIÓN presentado por la apoderada del demandante, visible a folios 198 a 199 del expediente, contra el proveído de 24 de febrero de 2014.

EMPIEZA EL TRASLADO: 10 DE MARZO DE 2014 A LAS 8:00 A.M.

**JUAN CARLOS GAT** VIS BARRIOS

Secretario General

VENCE EL TRASLADO: 11 DE MARZO DE 2014 A LAS 5:00 P.M.

**JUAN CARLOS GALVIS BARRIOS** 

Secretario General

Cartagena de Indias D.T. y C., tres (03) de marzo de dos mil catorce (2014)

#### TRIBUNAL ADMINISTRATIVO DE BOLÍVAR

**MAGISTRADO:** JOSÉ FERNÁNDEZ OSORIO

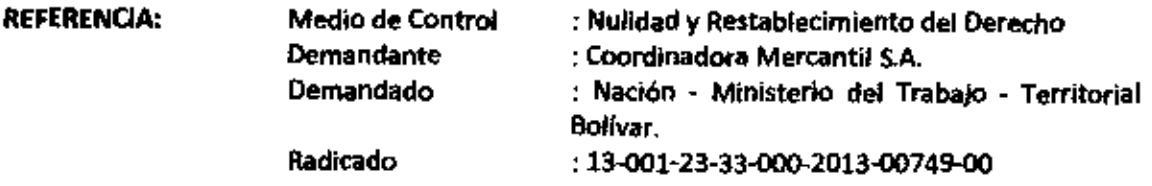

PIEDAD MERCEDEZ CANCHANO POLO, conocida de autos, identificada como viene dicho al pie de mi firma, estando dentro del término, me permito presentar recurso de reposición y en subsidio apelación contra el auto adiado veinticuatro (24) de febrero de dos mil catorce (2014), mediante el cual se declaró, por el factor cuantía, la falta de competencia del Tribunal Administrativo de Bolívar para conocer del asunto, disponiendo, en consecuencia, su envío a los juzgados administrativos del circuito de Cartagena.

#### Señala la aludida decisión:

"...el numeral 3º dei artículo 152 del CPACA, dispone que los tribunales administrativos conocerán en primera instancia de los procesos de nulldad y restablecimiento del derecho en que se controviertan actos administrativos de cualquier autoridad, cuando la cuantía de trescientos (300) salarlos minimos legales mensuales vigentes. Atendiendo a lo anterior, se observa que en la presente acción la estimación razonada de la cuantía corresponde a CUARENTA Y SIETE MILLONES CIENTO SESENTA MIL PESOS (47.160.000.99) equivalentes a 80 salarios mínimos legales mensuales vigentes para el año 2013, correspondientes a la sanción impuesta a la parte demandante por la Dirección Territorial del Ministerio del Trabajo en los actos administrativos demandados.

En virtud de lo anterior, la competencia del presente proceso en primera instancia corresponde por el factor cuantía a los Jueces Administrativos del Circuito de Cartagena que se encuentren en la oralidad, de conformidad con el numeral 3º del artículo 155 del CPACA, que conocen de las procesos de nulidad y restablecimiento del derecho en que se controviertan actos administrativos de cualquier autoridad, cuando la cuantía no exceda de 300 salarios mínimos legales mensuales vigentes. Por la que se declarará la falta de competencia del Tribunal para conocer del asunto de la referencia en primera instancia..."

El Despacho cita como fundamento de la decisión el numeral 3º dei articulo 152 del CPACA, en cuyo contenido se consagra la regia de competencia general por el factor cuantia en io que a la acción contencioso administrativa con pretensiones de nulidad y restablecimiento del derecho se refiere, y bajo cuyos elementos facticos no podría concluirse, como se hizo determinar la falta de competencia del Tribunal.

Ahora bien, debe decirse que erró el despacho al dar aplicación a la norma en cita. Esto, teniendo en cuenta que nos encontramos frente a un asunto de carácter laboral, circunstancia respecto de la cual el CPACA tiene una disposición especial, cual es la regla contenida en el numeral 2 de su articulo 152, y cuyo texto señala:

"Artículo 152. Competencia de los tribunales administrativos en primera instancia, Los Tribunales Administrativos conocerán en primera instancia de los siguientes asuntos:

### $\omega$

2. De los de nulidad y restablecimiento del derecho de carácter laboral que no provengan de un contrato de trabajo, en los cuales se controviertan actos administrativos de cualquier autoridad, cuando la cuantía exceda de cincuenta (50) salarios mínimos legales mensuales vigentes.

 $(.)^{n}$ 

Tai como lo pone de presente el Despacho sin tenerlo en cuenta, al citar las pretensiones de la demanda<sup>1</sup>, es evidente que la controversia se suscita como consecuencia de la presunta comisión, por parte de Coordinadora Mercantil S.A. - demandante-, de conductas constitutivas de violación a las garantías sindicales, cuestión que palmariamente es de carácter laboral, y que además es una relación en la que no se discuten prerrogativas derivadas de un contrato laboral, encontrándose configurados los supuestos contenidos en el numeral 2 del artículo 152 del CPACA, en cuyo caso, la competencia corresponderia al Tribunal Administrativo de Bolivar, siempre que se supera la cuantía contenida en dicha norma para el efecto.

Debe resaltarse, además, que la controversia está circunscrita a determinar, a la luz de la normatividad laboral, si efectivamente existió o no vulneración de las garantías sindicales, y si, por lo tanto, había o no lugar a la imposición de la sanción.

Así las cosas, resulta evidente que no le asiste razón a dicha Corporación para determinar la inadmisición de la demanda por falta de competencia con base en el factor cuantia. Por el contrario, el mismo debió determinar su admisión, a la luz del numeral 2 del artículo 152 del CPACA.

En ese sentido, consideramos que dicha Corporación debe reconsiderar su decisión o, en su defecto, dar trámite al recurso de apelación.

Respetuosamente.

PIEDAD MERCEDEZ CANCHANO POL C.C. 45.475.750 de Cartagena T.P. 69.374 del C. S. de la J.

SEGUNDO: Se declare la nulidad de la Resolución 304 del veíntidós (22) de abril de dos mil trece (2013). suscrita por el DIRECTOR DE LA DIRECCIÓN TERRITORIAL BOLÍVAR del Ministerio del Trabajo -Horacio Cárcama Álvarez-, mediante la cual se decidió confirmar la Resolución 0077 del ocho (08) de febrero de dos mil trece (2013), referida en el aparte anterior.

<sup>&</sup>lt;sup>1</sup> **"PRIMERA:** Se declare la nulidad de la Resolución 0077 del ocho (08) de febrero de dos mil trece (2013), suscrito por el COORDINADOR DEL GRUPO RESOLUCIÓN DE CONFLICTOS - CONQIJACIÓN DE LA DIRECCIÓN TERRITORIAL BOLÍVAR del Ministerio del Trabajo – Haroldo José Rivero Santoya –, mediante la cual se decidió revocar la resolución 0680 del velntitrés (23) de octubre de dos mil doce (2012); disponiéndose, en consecuencia, sancionar pecuniariamente (80 SMLMV, equivaientes a CUARENTA Y SIETE MILLONES CIENTO SESENTA MIL PESOS), por la presunta comisión de conductas constitutivas de violación a la libertad sindical, o la sociedad Coordinadora S.A. (Negrillas fuera de texto)

SECRETARIA TRIBUNAL ADMINISTRA SECRETARIA TRIBUNAL ADMINISTRA<br>TEO KINURSO DE REPOSICION - ELOTA, 3<br>REMITINTE ENRIQUE OECHAN<br>DES INATARIO, JOSE FIRNANDEZ OSORIO<br>CONSEŬUTIVO D'ARGARIO<br>Nº POT ROS. 2<br>Nº CUADERNOS 2<br>RECIBIDO IVR, SIGRETARIA TRIBUNAL AL<br>FECHA  $\mathcal{O}(\mathbb{R}^d)$ 

 $\mathbb{R}^2$ 

Í  $\overline{C}$ \}, **FRAME STREET** 

 $\overline{\phantom{a}}$ 

 $\mathcal{A}(\mathcal{A})$  and  $\mathcal{A}(\mathcal{A})$